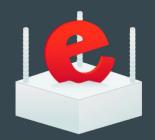

# **Make** Rebar Great Again

March 10, 2016

Tristan Sloughter
@t\_sloughter
GOFACTORY

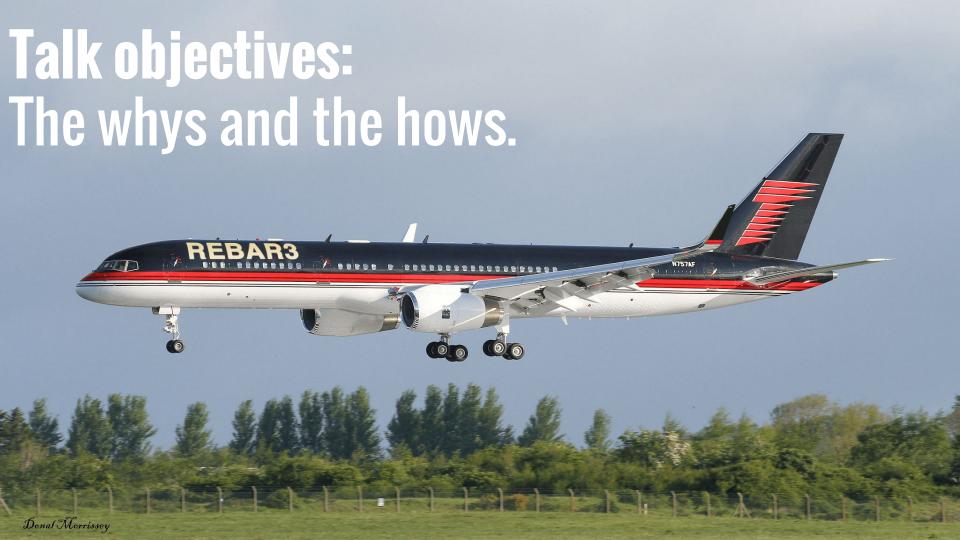

# 3.0.0 Released?!? Now github.com/erlang/rebar3??!

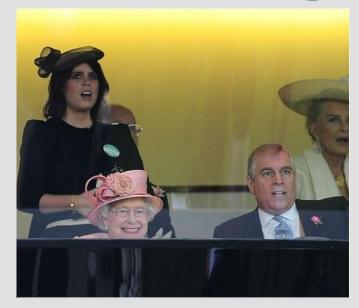

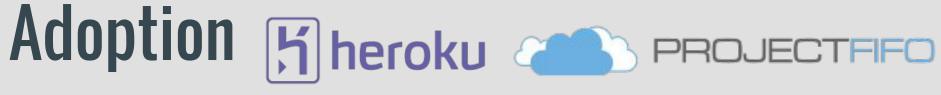

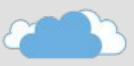

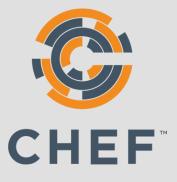

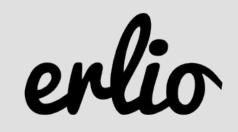

**GOF**/CTORY

Oadgear

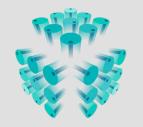

BARREL

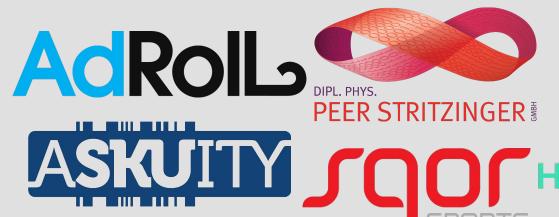

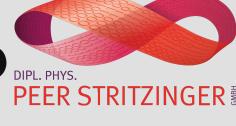

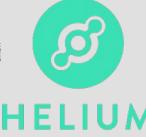

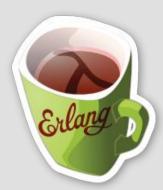

# Why Rebar3

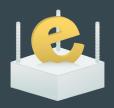

| Repeatability        | <ul> <li>Deterministic dependency resolution</li> <li>Lock dependencies</li> </ul> |
|----------------------|------------------------------------------------------------------------------------|
| Packages             | Hex.pm:     Central store for BEAM language packages                               |
| Dependency Pollution | <ul> <li>Test and docs profiles for deps:</li> <li>meck, edown, etc</li> </ul>     |
| Broken Features      | <ul><li>update-deps</li><li>recursive commands</li></ul>                           |

# What's New?

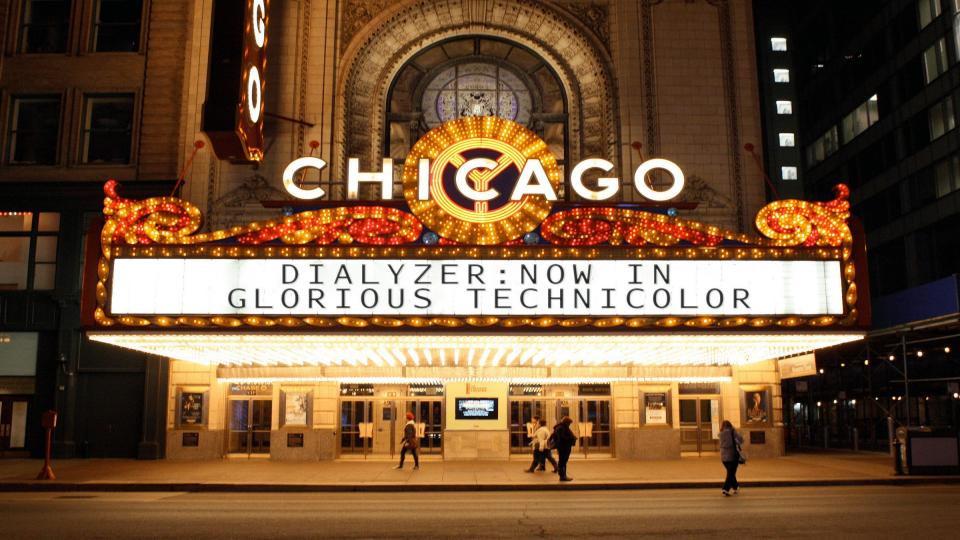

```
build/default/lib/erldns/src/erldns storage mnesia.erl
123: Invalid type specification for function erldns storage mnesia:delete table/1. The success typing is ( ) -> 'ok' | {'error', }
210: Record construction #zone{name::' ',version::' ',authority::' ',record count::' ',records::' ',records by name::' ',records by type::' '} violat
es the declared type of field version:: undefined' | binary() and authority::[any()] and record count::non neg integer() and records::[any()] and reco
rds by name::'undefined' | [any()] and records by type::'undefined' | [any()]
216: The call erldns storage mnesia:select('authorities', Pattern::#authorities{owner name::' ',ttl::' ',class::' ',name server::' ',email addr::' ',
serial num::' ',refresh::' ',retry::' ',expiry::' ',nxdomain::' '}, 0) breaks the contract (atom(), [any()], 'infinite' | integer()) -> tuple() | '$en
d of table'
build/default/lib/erldns/src/erldns tcp server.erl
 17: Callback info about the gen nb server behaviour is not available
build/default/lib/erldns/src/erldns txt.erl
 37: The contract erldns txt:parse(string(),string(),[string()],boolean()) -> [binary()] cannot be right because the inferred return for parse(String
::nonempty maybe improper list(), Rest::any(), Tokens::[[binary(),...]], 'false') on line 49 is [[any()],...]
51: The call erldns txt:parse(String::nonempty maybe improper list(), Rest::any(), [[binary(),...], 'false') breaks the contract (string(), str
ing(), [string()], boolean()) -> [binary()]
build/default/lib/erldns/src/erldns worker.erl
134: The pattern 'true' can never match the type 'false'
build/default/lib/erldns/src/erldns zone cache.erl
 94: The pattern {'ok', Zone} can never match the type {'error', 'zone not found'}
109: The pattern [{ , Zone}] can never match the type tuple()
118: The pattern [{ . Zone}] can never match the type tuple()
133: The pattern {'ok', Zone} can never match the type {'error', 'zone not found'}
142: The pattern {'ok', Zone} can never match the type {'error', 'zone not found'}
143: The created fun has no local return
152: The pattern {'ok', Zone} can never match the type {'error', 'zone not found'}
165: The pattern {'ok', Zone} can never match the type {'error', 'zone not found'}
185: Function put zone/1 has no local return
197: Function put zone async/1 has no local return
264: Function is name in zone/2 will never be called
283: The pattern [{ , Zone}] can never match the type tuple()
291: Function build zone/3 has no local return
294: Record construction #zone{name::binary() | [byte()],authority::[#dns rr{name::binary() | [any()]}],record count::non neg integer(),records::[#dn
s rr{name::binary() | [any()]}],records by name::dict:dict( , )} violates the declared type of field records by name::'undefined' | [any()]
build/default/lib/erldns/src/erldns zone loader.erl
 33: The created fun has no local return
===> Warnings written to /home/tristan/Devel/erl-dns/ build/default/18.2.2.dialyzer warnings
===> Warnings occured running dialyzer: 81
```

# **EUnit Too!**

```
(16:57:05) λ rebar3 eunit
===> Verifying dependencies...
===> Compiling exapp
===> Performing EUnit tests...
Failures:
 1) exapp tests:add3 test/0: module 'exapp tests'
    Failure/Error: ?assertEqual(2, exapp : add3 ( 1 ))
      expected: 2
           qot: 4
    % /home/tristan/exapp/ build/test/lib/exapp/test/exapp tests.erl:8:in `exapp tests:-add3 test/0-fun-0-/1`
    Output:
    Output:
Top 3 slowest tests (0.000 seconds, 0.0% of total time):
 exapp:sub3 test/0
   0.000 seconds
 exapp tests:add3 test/0: module 'exapp tests'
   0.000 seconds
 exapp:add3 test/0
   0.000 seconds
Finished in 0.021 seconds
3 tests, 1 failures
===> Error running tests
```

## **Common Test Three!**

```
(8:39:46) (master ε) λ rebar3 ct --suite=test/rebar pkg SUITE
===> Verifying dependencies...
===> Compiling rebar
===> Running Common Test suites...
rebar pkg SUITE: '-good uncached/1-fun-0-' failed on line 106
Reason: assertEqual
%%% rebar pkg SUITE ==> good uncached: FAILED
%% rebar pkg SUITE ==>
Failure/Error: ?assertEqual({ok,false}, rebar pkg resource : download ( Tmp , { pkg , Pkg , Vsn } , State ))
expected: {ok,false}
      got: {ok,true}
     line: 106
%% rebar pkg SUITE ==> good cached: OK
%% rebar pkg SUITE ==> badindexchk: OK
%%% rebar pkg SUITE ==> badpkg: OK
%% rebar pkg SUITE ==> bad to good: OK
%%% rebar pkg SUITE ==> good disconnect: OK
%%% rebar pkg SUITE ==> bad disconnect: OK
%%% rebar pkg SUITE ==> find highest matching: OK
Failed 1 tests. Passed 8 tests.
Results written to "/home/tristan/Devel/rebar3/ build/test/logs/index.html".
```

[tristan@fanon ~/Devel/rebar3]

Failures occured running tests: 1

# **New Plugins!**

# C Compiler

#### Features:

- Same configuration as rebar2
- Hex.pm package available
- Hook in to compile provider

# Cuttlefish

#### Features:

- Auto-schema discovery
- Cuttlefish enabled start script
- Overrides release and tar

#### New Type of Plugin:

{project\_plugins, [rebar3\_cuttlefish]}.

# **Project Plugins**

```
[tristan@fanon ~/Devel/vonnegut]
(17:06:03) (master f) \lambda rebar3 release
===> Verifying dependencies...
===> Compiling vonnegut
===> Running cuttlefish schema generator
===> Starting relx build process ...
===> Resolving OTP Applications from directories:
          /home/tristan/Devel/vonnegut/ build/default/lib
          /home/tristan/.erln8.d/otps/OTP-18.2.2/dist/lib/erlang/lib
          /home/tristan/Devel/vonnegut/ build/default/rel
===> Resolved vonnegut-0.0.1
===> Dev mode enabled, release will be symlinked
===> release successfully created!
```

#### Many More New Plugins

- Quickcheck (rebar3\_eqc)
  - $\circ$  Failed!  $(^{j} \circ \Box^{\circ})^{j} \frown \bot \bot$  After 1 tests.
- PropEr (rebar3\_proper)
- Appup (rebar3\_appup\_plugin)
- Protocol Buffers (rebar3\_gpb\_plugin)
- Relflow (relfow)
- Auto (rebar3\_auto)
- Autotest (rebar3\_auto\_test)

Moving Your Project to Rebar3

### **Directory Structure**

- Remove ./ebin/
- Remove ./deps/
- Remove .rebar/
- Add \_build/ to .gitignore or.hgignore

# Move Your Deps

Dependencies unrelated to building should be moved to profiles

#### **Directory Structure cont.**

- You'll find apps' output under\_build/default/lib/<app>/ebin/
- No need for sub\_dirs or lib\_dirs in rebar.config
- Apps under ./apps/ or ./lib/ automatically detected like ./src/

#### No Editing Dependencies' Source Files!!

- Dependencies are compiled once
- Any change will not be compiled
- You break repeatability!
- (oh, and no raw deps)

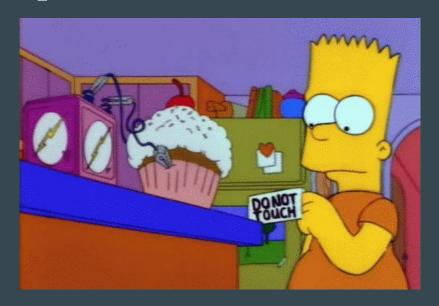

#### \_checkouts to the Rescue

- In -s ../someapp \_checkouts/someapp
- Any app under \_checkouts/ is treated like a project app
- Entry of the dep is removed from the lock file

#### **Eunit and CT Changes**

- Built under test profile, \_build/test/
- Test suites are compiled with the relevant project options (like erl\_opts)
- Comprehensive coverage across both tools
- No more hidden .eunit/ (\_build/test/)
- Eunit cli and config opts for running tests in modules, applications, suites or dir

#### Review .app.src File

- applications list used by relx
- No circular dependencies
- Can have hex.pm package information

## Add Plugin Hooks

# C Hook

(example: eleveldb)

```
{plugins, [pc]}.
{artifact, "priv/eleveldb.so"}.
{provider_hooks,
  [{pre, [
        {compile, {pc, compiler}}]}
]}.
```

# **Use Overrides**

(example: eleveldb as dep)

```
{overrides,
[{override, eleveldb, [
  {artifacts, ["priv/eleveldb.so"]},
  {pre hooks, [
   {compile, "c_src/build_deps.sh get-deps"},
   {compile,"c src/build deps.sh"}
  ]},
  {post_hooks, [
  {clean, "c src/build deps.sh clean"}
  1},
  {plugins, [pc]},
  {provider_hooks,
   [{post,
    [{compile, {pc, compile}},
     {clean, {pc, clean}}]}]}]}
 ]}.
```

# **Convert to Relx**

- No more reltool
- Simpler config
- Reasonable defaults
- Easy to use

```
reltool to relx
```

```
{rel, "relname", "0.1.0",[
    kernel,
    stdlib,
    appname,
    sasl
  ]},
  {rel, "start clean", "", [
    kernel,
    stdlib]},
  {boot rel, "relname"},
  {profile, embedded},
  {excl archive filters, [".*"]},
  {app, sasl, [{incl cond, include}]},
  {app, cuttlefish, [{incl cond, include}]},
  {app, lager, [{incl_cond, include}]},
  {app, appname, [{incl cond, include}]}
 1}.
{target dir, "relname"}.
{overlay vars, "vars.config"}.
{overlay, [
 {copy, "../deps/cuttlefish/cuttlefish", "{{erts vsn}}/bin/cuttlefish"},
 {copy, "../deps/node package/priv/base/nodetool", "{{erts vsn}}
/bin/nodetool"},
 {template, "../deps/node package/priv/base/runner", "bin/relname"},
{template, "files/relname.schema", "lib/00-relname.schema"},
 {template, "../deps/cuttlefish/priv/erlang vm.schema", "lib/11-
erlang vm.schema"},
1}.
```

{sys,[

{lib dirs, ["../deps", "../apps"]},

#### Publish to Hex.pm

- ~/.config/rebar3/rebar.config:
  - o {plugins, [rebar3\_hex]}.
- rebar.config:
  - o {project\_plugins, [rebar3\_hex]}.
- rebar3 hex publish or cut
- https://hex.pm/docs/rebar3\_publish

## Many Thanks!

- Fred Hebert
- Alisdair Sullivan
- James Fish
- Heinz Gies
- IEUG and Ericsson
- Many, many more...

## Questions?